(Nintendo)

Nintendo of America Inc. P.O. Box 957, Redmond, WA 98052 U.S.A.

. .

٠

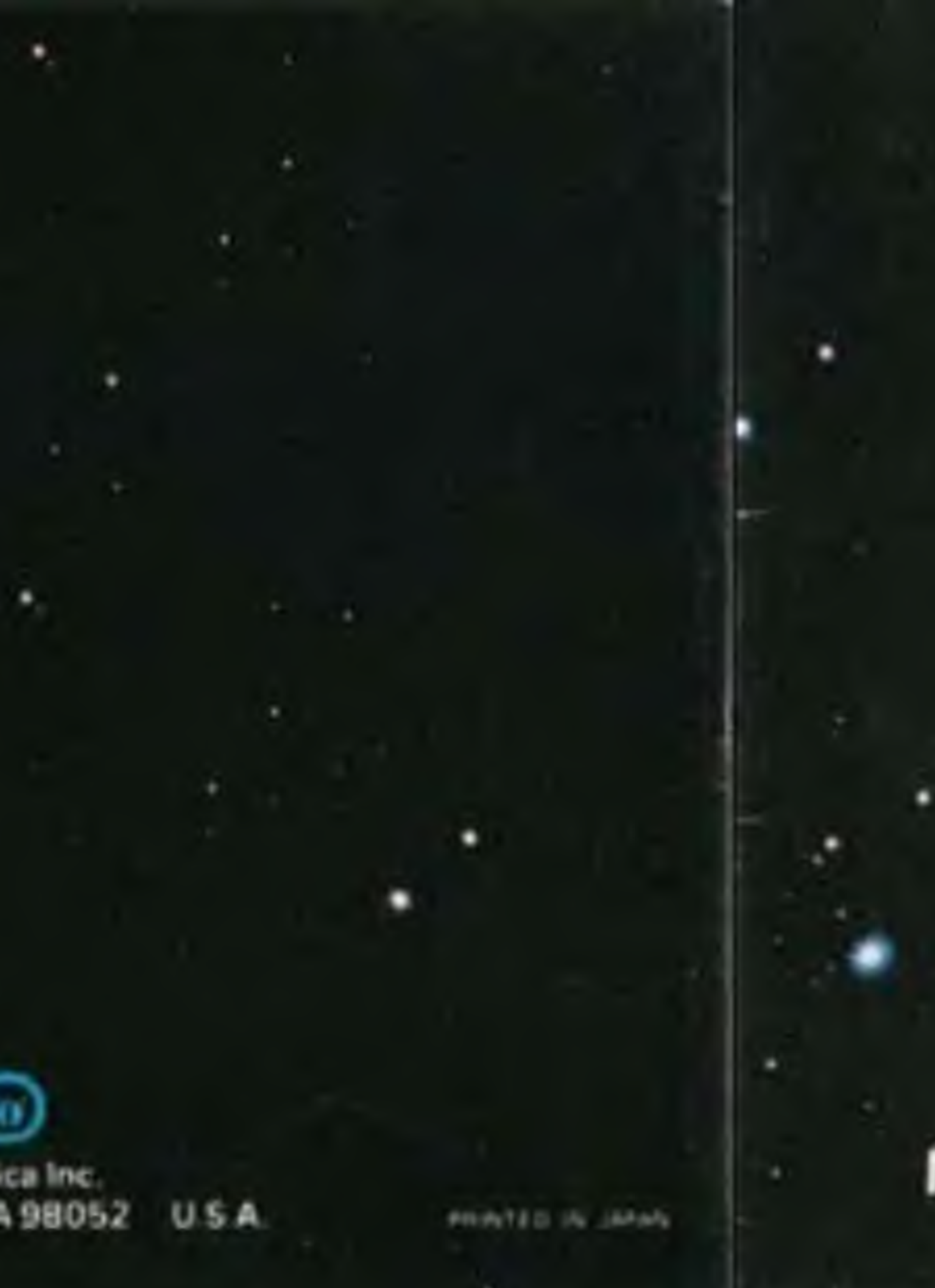

# INSTRUCTION BOOKLET ▫

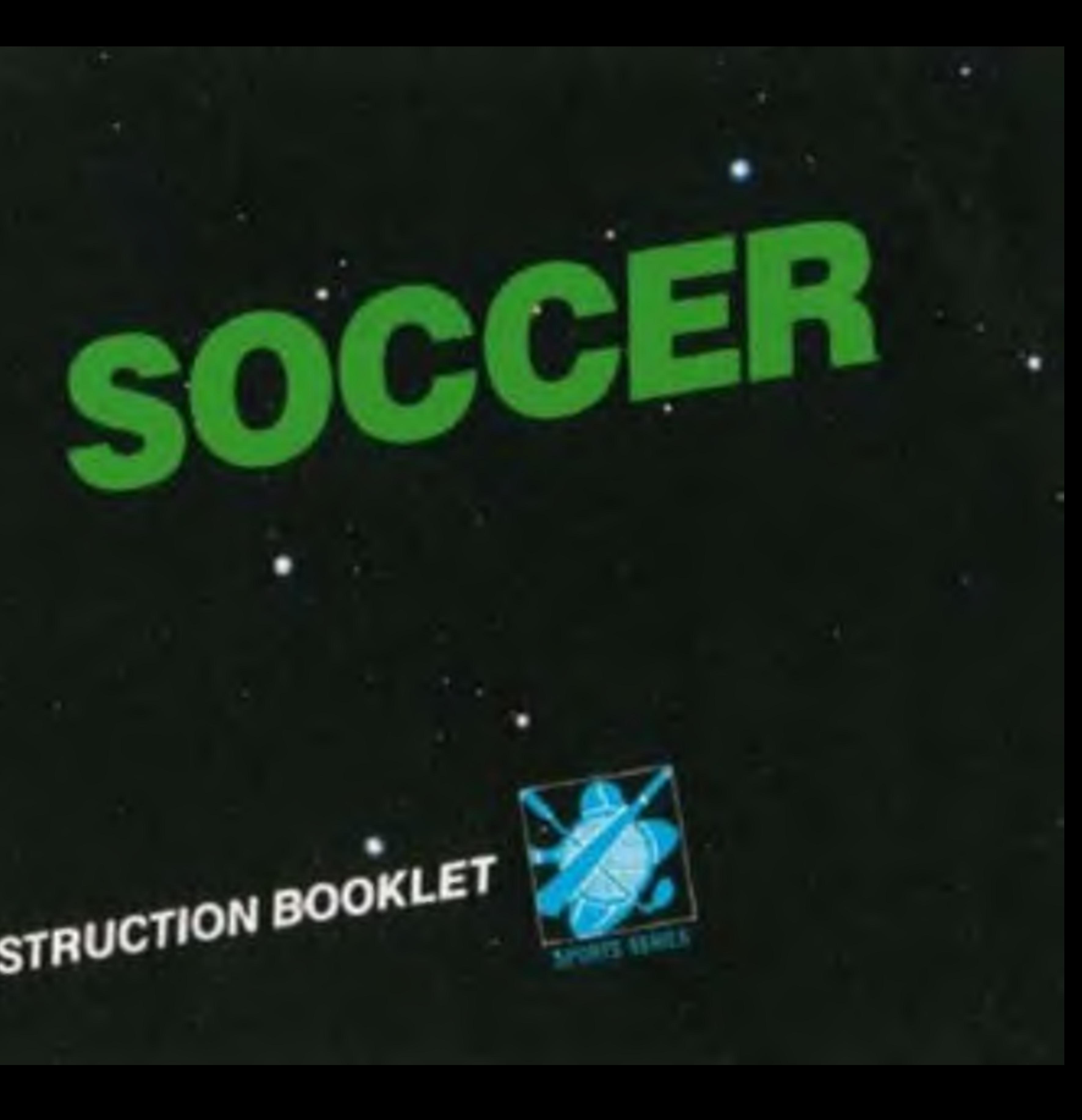

look for this seal on all software and accessories for your Nintendo Entertainment System. It represents Nintendo's commitment to bringing you only the highest quality products. Items not carrying this seal have not been approved by Nintendo, and are not guaranteed to meet our standards of excellence in workmanship, **•• CNintende ALC ARPINIEWS G.MO.** reliability and most of all, **MALITY ALL THE** 

Pak.

Enjoy World Cup action as you move your team up and down the field. Perform kick-offs, throw-ins, goal kicks and corner kicks - just like in a real soccer match. You can choose (from  $1 - 5$ ) the skill level of the opposing team, so as your team improves, so does your opponents. Select a computer team or play against a friend. You even choose the length of the match, and as time ticks down, be prepared for a great half-time show.

Please read this instruction booklet to ensure proper handling of your new game, and then save the booklet for future reference.

1) This is a high precision game. It should not be stored in places that are very hot or cold. Never hit it or drop ft. Do not taka it apart. 2) Avoid touching the connectors, do not get them wet or dirty. Doing so may damage tha game. 3) Do not clean with paint thinner, benzene, alcohol or other such solvents.

Note: In the interest of product improvement, Nintendo Entertainment System specifications and design are subject to change without prior notice.

C 1985 Nintendo

# Thank you for selecting the Nintendo Entertainment System Soccer

### OBJECT OF THE GAME/GAME DESCRIPTION

# 1. PRECAUTIONS

# 2 NAMES OF CONTROLLER PARTS AND OPERATING INSTRUCTIONS

Controller 1/Controller 2 \* Controller 1 - for 1 Player Game. \* Controller <sup>2</sup> - for second player in <sup>2</sup> Player Game. Operating the controller for this soccer game is fairly complicated. Read this A button **B** button instruction booklet carefully and get used to the operations in order to master START button the functions of all buttons **SELECT button** 

Control Pad

 $\left| \bullet \right|$ 

⊵

 $^{\circ}$ 

OFFENSE:

# $\subset$  Control Pad] Dribbling

The controller number is indicated on top of the player who is dribbling.

- Player dribbles upward.
- Player dribbles to the right.
- Player dribbles downward.
- Player dribbles to the left.

Receiver changes to the player above the ball. Receiver changes to the player to the right of the bell.<br>Receiver changes to the player below the bell. Receiver changes to the player below the ball. -fUcfee cKapyn to the (five to the lelt ol

The position of the shot marker (arrow) in front of your opponent's goal determines the direction of your shot.

### Controlling who you pass to

The controller number will flash on top of the player who will receive the pass.

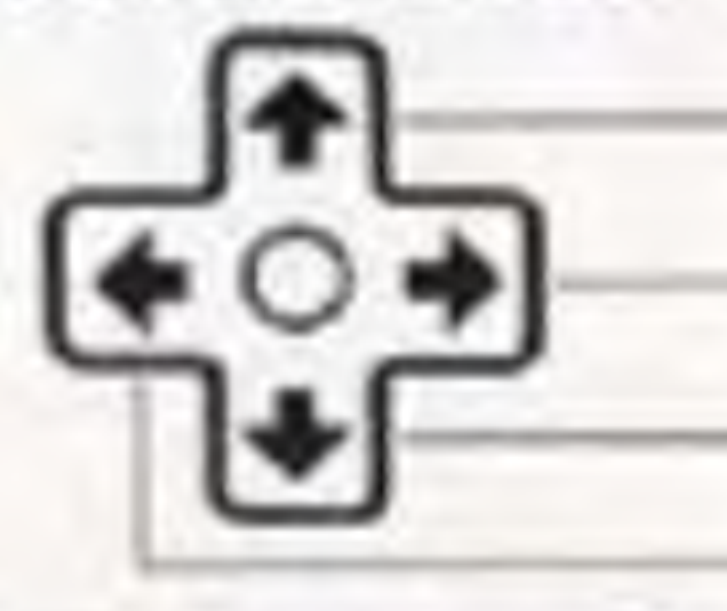

This button is used for passing. Designate the player to receive the pass with the  $<$  control pad, and press the <sup>B</sup> button Control will be transferred to the player who receives the pass.

### Controlling direction of goal shots

\* No arrow appears during penalty kick sessions.

the ball

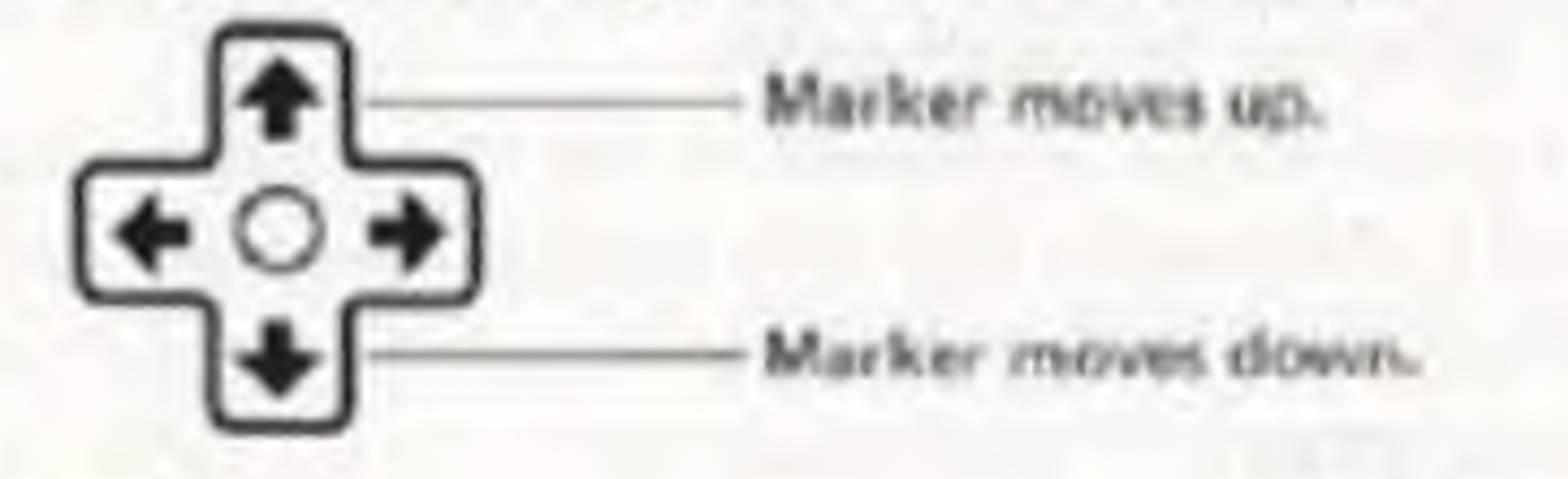

[A button] This button is used for shooting. Move the shot marker with the  $Q$  control pad. and press the A button.

# (B button]

# DEFENSE: [  $\subseteq$  2 Control Pad] (1) Moving players

The controller number is indicated on top of the player who can be controlled.

Player moves up.

Player moves to the right.

Player moves down.

Player moves to the left.

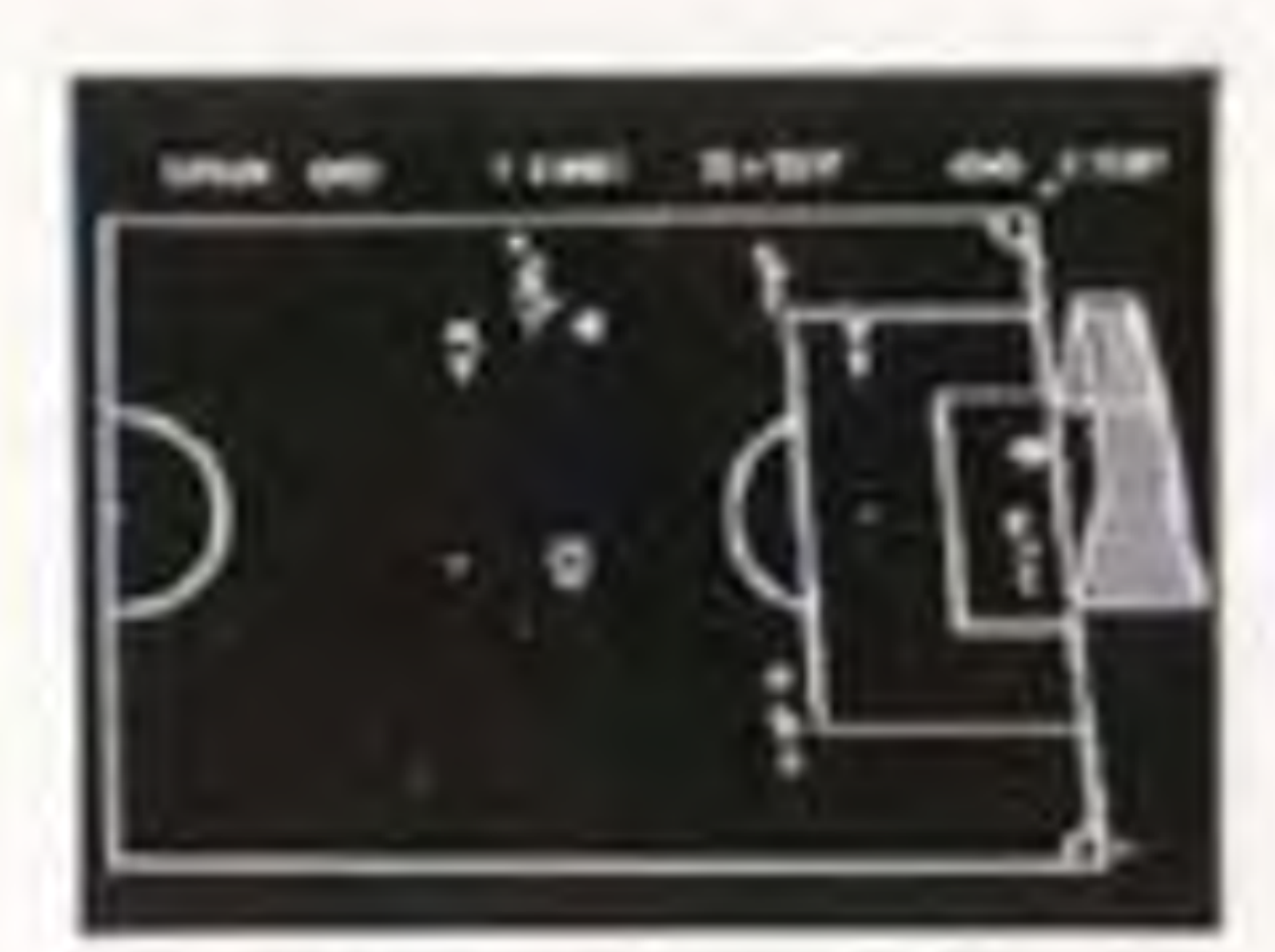

ıт

(2) Moving the goalkeeper The goalkeeper is moved in the same way as described in (1); however, he can only be moved within the penalty area (see page 10). [A button] Not used. [B button] Not used. This button is used to transfer control to a team member near the ball. Note:Do not confuse controller operations for offense and defense. Don't forget, offense and defense will switch back and forth as the game goes on

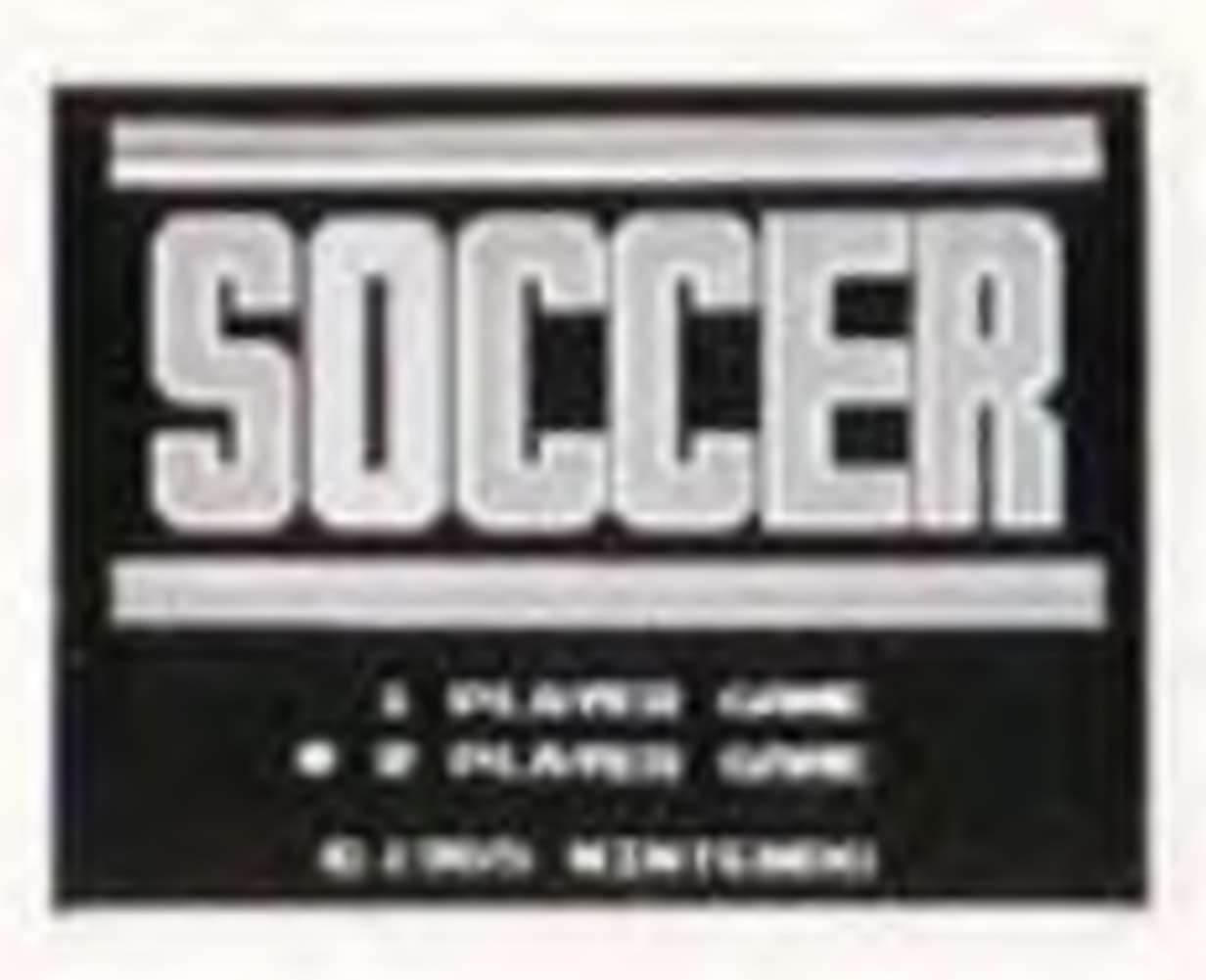

When this button is pressed, the soccer ball moves. Line up the ball with the game you wish to play. • In the 1 Player Game, you challenge the computer. • In the 2 Player Game, 2 players compete against each other.

SELECT button Press this button to see SELECTIONS list.

# START button

Pause If you wish to interrupt play in the middle of a game, press the START button. The pause tone will sound and the gamo will stop. Press the START button again when you wish to continue playing. The game will continue from where you left off

# **SELECTIONS List**

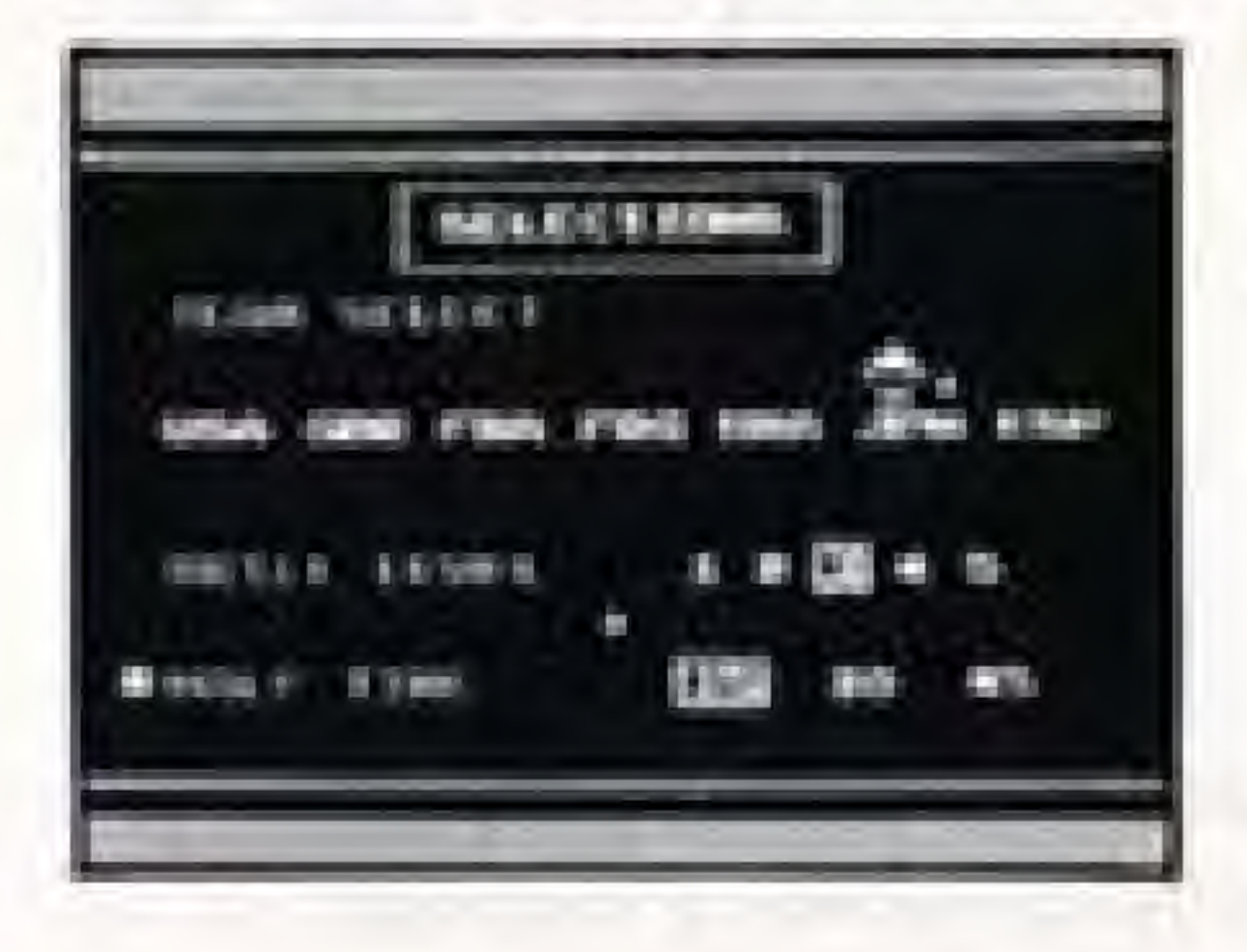

Choosing the opposing team, their skill level, and the match time.

- computer)
- of the Control Pad.
- 

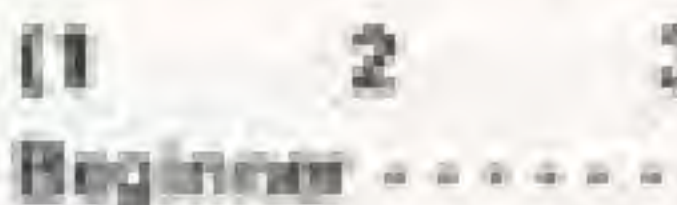

(3) Press the top or bottom of the C Control Pad to line up the arrow with HALF TIME, and then choose the match time with the right or left side of the Control Pad.

"The match will begin when the START button is pressed. "Controller 1 defends the left-hand goal.

" A whistle begins the game, but control of the players begins when the controller number appears on top of a player.

. 1 Player Game (Use Controller 1 to play against the

(1) Press the top or bottom of the C Control Pad to line up the arrow with TEAM SELECT, and then choose your team with the right or left side

(2) Press the top or bottom of the  $\leq$  Control Pad to line up the arrow with SKILL LEVEL, and then choose the difficulty level with the right or left side of the ... Control Pad.

- - - Professional

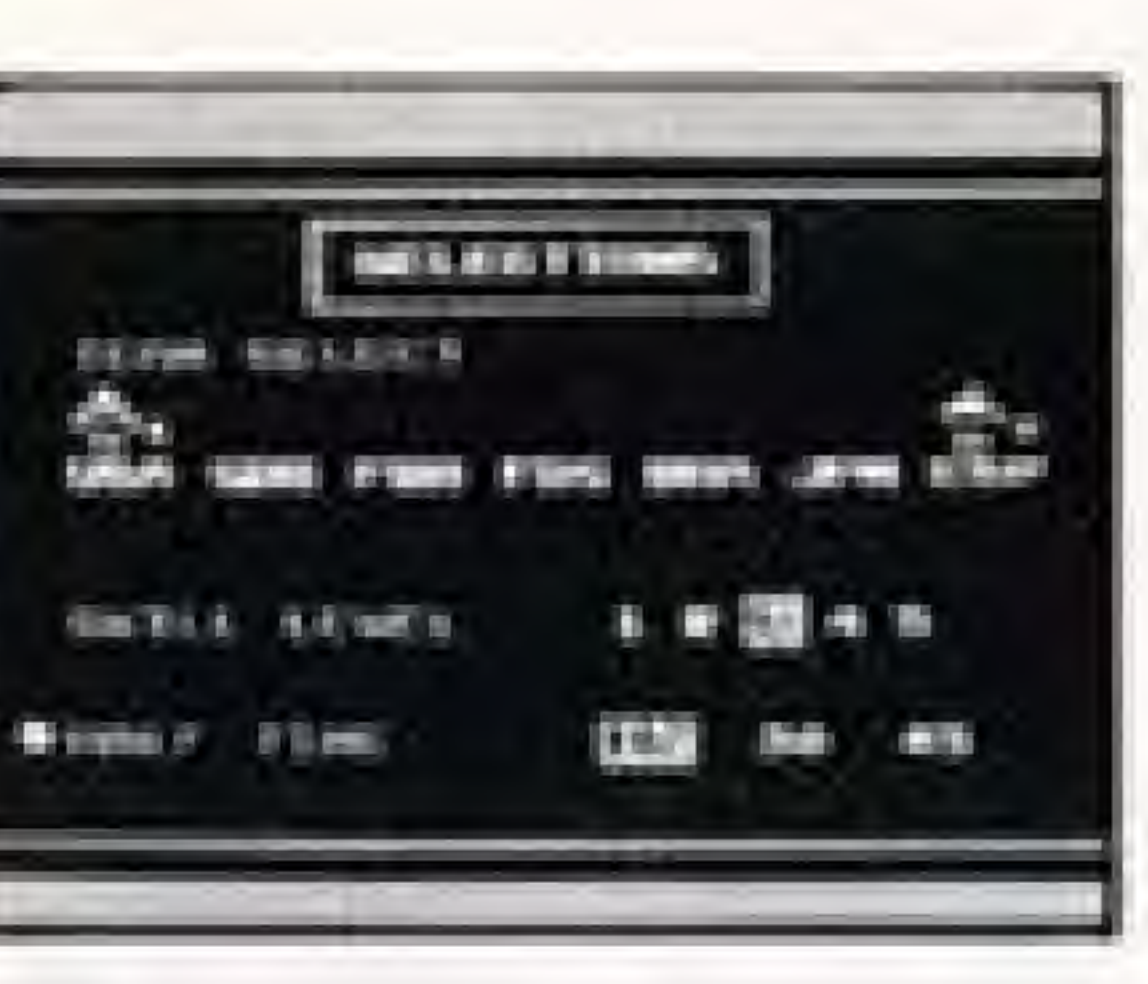

- .2 Player Game (Use Controllers 1 and 2 and compete with a friend)
- (1) Press the top or bottom of the  $\leq$  Control Pad on Controller 1, and line up the arrow with TEAM SELECT. Press the right or left side of the Control Pad on Controllers 1 and 2, and choose your teams.
- (2) Choosing SKILL LEVEL and HALF TIME is the same as for the 1 Player Game.
- "The match will begin when the START button is pressed.
- "Controller 1 defends the left-hand goal.
- "The start of play is the same as for the 1 Player Game.

# 3. HOW TO PLAY

There are two Soccer games available: a 1 Player Game where the computer is your opponent, and a 2 Player Game where two players play against each other. • Note that some rules differ than those of the real game.

- The player indicated with the controller number is controlled. See section on "Names of Controller Parts and Operating Instructions\*\*, to learn about dribbling, goai shots, passing and goalkeeper operations.  $\bullet$  In the case of a tie,
- there is a penalty kick. session

• The game begins automatically with a kickoff. When the controller number appears on top of a player he can be controlled with the  $\heartsuit$ control pad.

- In Nintendo Entertainment System Soccer, shots are valid even if time runs out (TIME OUT) while they are in mid-flight.
- There is a 3-minute warning before time runs out.

 $\mathfrak{g}$ 

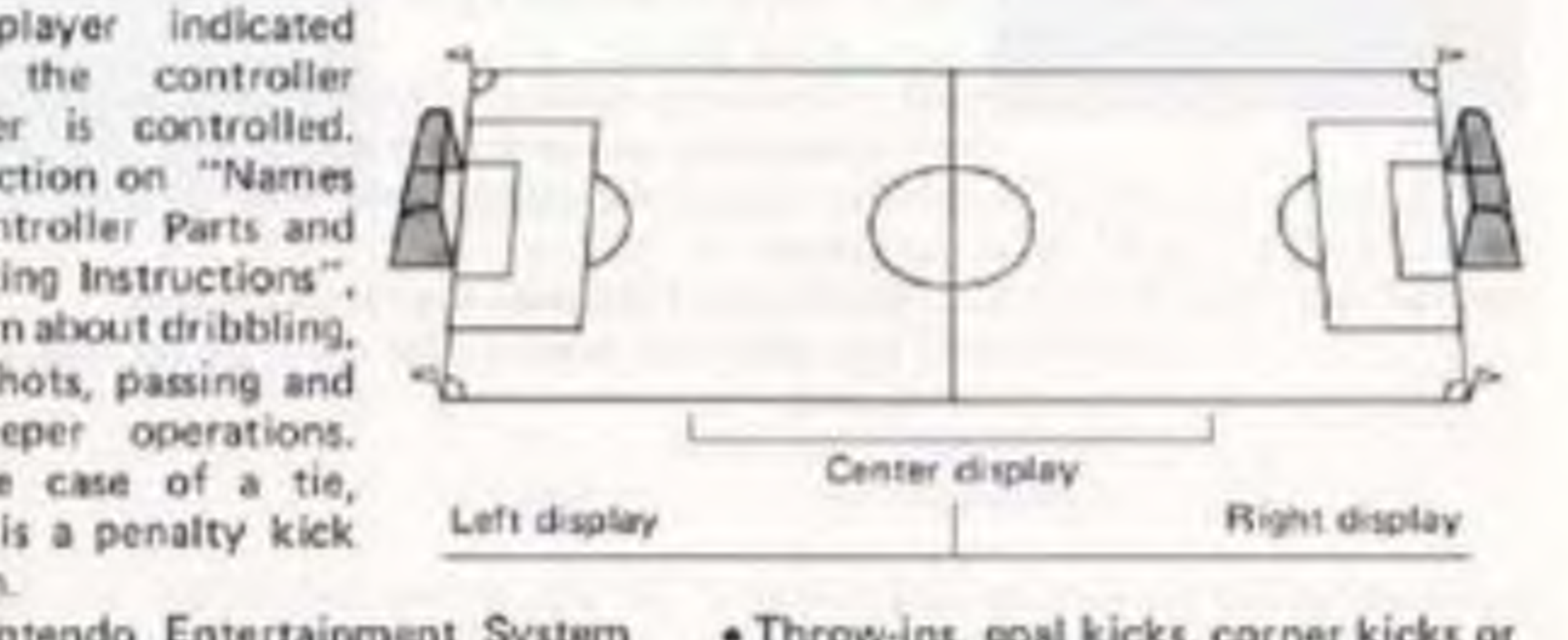

• Throw-ins. 90a! kicks, corner kicks or indirect free kicks are played automabcally if the ball is held for longer than 8 seconds.

• Goals are not changed at half time.

# Playing Field Description

- Kick off
- 
- 
- 
- 
- 
- 
- Throw-ins:
- 
- 
- Goal kicks:
- 
- 
- Corner kicks:
- 
- 

your goal line

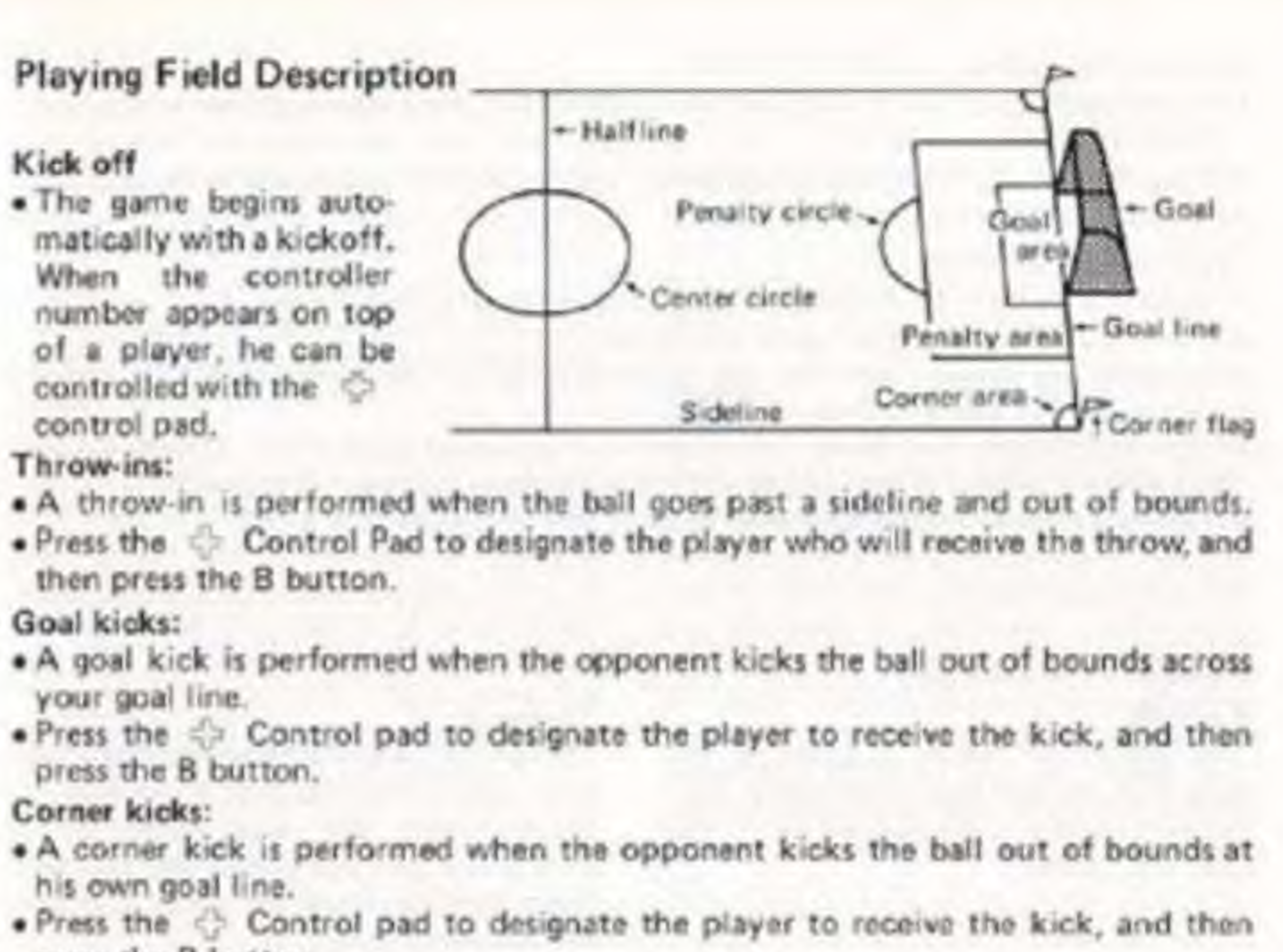

then press the B button.

press the B button.

his own goal line.

press the B button.

### Indirect free kicks:

- An indirect free kick is awarded to a team when the opposing team commits an offsides penalty.
- Press the 52 Control pad to designate the player to receive the kick, and then press the 6 button.

### Penalty kick sessions;

- There is a penalty kick session if the match ends in a tied score.
- "P.K" is displayed at the too of the screen.
- Advance the kicker, aim the ball with the top or bottom of the  $\odot$  control pad, and press the A button.
- Each team kicks five times. The team with the most goals wins. (The game will end when a winner is decided even if all kicks have not been finished.)
- If there's a tie in the penalty kick session, the entire game is a tie.

goes out of bounds over a sideline. A playe\* from the team that didn't knock the ball out passes the bell to a the ball went out.

## Soccer Terminology

Corner kick: The opposing team is allowed a corner kick when you knock the ball out of bounds over your own goal line, A player from the opposing team kicks the ball in from either the "upper" or "lower" corner area, depending on where the ball went out (either above or below the goal on the screen).

### Kickoff:

The kick that bogins a game or the kick that restarts play after a goal (performed by the team against which the goal was scored).

### Throw-in:

Throw ins are performed when the ball

team member from the point at which

Goal kick: You are allowed a goaf kick when a member of the opposing team knocks the ball out of bounds over your goal line. A player from your team kicks the ball in from either the "upper" or 'lower" corner of the penalty area, depending on where the ball went out (either above or below the goa' on the screen).

Indirect free kick: Indirect free kicks are performed after offsides violations. A member from the team that didn't commit the violation kicks the ball in from the place where the violation occurred. He is not allowed to kick directly at the goal

### Offsides;

In order lo pass to a player on your own team, at least two players from the opposing team (including the goalkeeper) must be present between the player and the opponent's goal line for the pass to be legal. Otherwise, an offsides penalty occurs. When this violation occurs, the opposing team is awarded an indirect free kick. Mote that offsides are not called past the half-field line due to screen limitations

1?

# COMPLIANCE WITH FCC REGULATIONS

This equipment generates and uses radio frequency energy and if not installed and used properly, that is, in strict accordance with the manufacturer's instructions, may cause interference to radio and television reception. It has been type tested and found to comply with the limits for a Class B computing device in accordance with the specifications in Subpart J of Part 15 of FCC Rules, which are designed to provide reasonable protection against such interference in a residential installation. However, there is no guarantee that interference will not occur in a particular installation. If this equipment does cause interference to radio or television reception, which can be determined by turning the equipment off and on, the user is encouraged to try to correct the interference by one or more of the following measures:

- Reorient the receiving antenna
- Relocate the NES with respect to the receiver
- Move the NES away from the receiver
- Plug the NES into a different outlet so that computer and receiver are on different circuits.

If necessary, the user should consult the dealer or an experienced radio/television technician for additional suggestions. The user may find the following booklet prepared by the Federal Communications Commission helpful: How to Identify and Resolve Radio-TV Interference Problems. This booklet is available from the U.S. Government Printing Office, Washington, D.C. 20402, Stock No. 004-000-00345-4.

### **BO-DAY LIMITED WARRANTY**

Nontender of America Inc. I Notenedo 'I warrante to the arisinal compumer purchases that this Niversnoo Game Pak ("PAK") fines recluding Garris Pak. Accessionies or Riobot Ascessories) shall be from firame deflocts line straterius areal exockenamicsities flox a perfect of GO days from tions of purchase. If a ciclect covered by this year. ranky occurs during this 50-day exprisinty period, Ninhando will reposit air riegilatis that PAK, art its contism, from all sharge.

Turnoone this seamenty service:

1. OO NOT return your defective Game Fult to the retailer.

Notify the Normingo Consumer Service Copportment of the problem: requiring members, service by callers. Outside Washington State 18000 472-2002, ex Inside Washingston Stunx 1205) 883-2640. Our Consumer Service Department is in operation from \$:50 A.M. to 5:00 P.M. Ponific Time, Monday through Friday.

If the favorements service technician is unable to solve the problem: by phone, he will provide you with a Resura-Auctivariateinen mumber, Simply record this number on the pulsiate packagaig of your defective PAK, and return your PAK. The give prepaid, at your risk of damage, tagedes rails relieve stellen sings and plemister percent-of-council case particles that first abry asservance period to:

This warriancy shall not apply if the PAK has been demoged by hegligenes, pocident, amissociatin uos, impaliazinex, samperina our loss contain president series-interest too visibles from emailent lette on involvisions. UNIO.

### 90 DAY LIMITED WARRANTY NINTENDO GAME PAKS

**Bunsends of Alwance Inc. NES Consumer Service Englanment AS20 - 150th Autreur N.E.** Fladmored, WA 98052

### REPAIRS AFTER EXPIRATION OF WARRANTY:

If the PAK elevateurs a produces show the GD-day was canty period. you may consect the Ninsendo Committeer Service Department at the phone inumber noticed stysue. If the Rimsmids carvice texts mician is unable to selve the problem by pheric for reary provide wow selem is Renturn. Auctivor (exclore exember. Yes image than not and this number on the sutcide packaging of the defective PAK and raturn the defective PAK freight prepaid to Metamota, encicling a sheck by manney profer for \$10.00 payable to Miletendo of Authenriese Anal. Writehensdat wellt, all this loginfigure, surfatests tall that planedic sions above, repet the FAK or replace it with a new or reported PAAC: If registermank PAXS are not susciable, the personne PAX. well! but reiturined and the \$30.00 pasyment refunded.

### **WARRANTY LIMITATIONS:**

ANY APPLICABLE IMPLIED INARRANTIES, INCLUDING **WARRANTIES OF MERCHANTABILITY AND FITNESS FOR** A PARTICULAR PUBPOSE ARE HERERY LIMITED TO NUMETY DAYS FROM THE CIRTE OF PURCHASE AND ARE SUBJECT TO THE CONDITIONS SET FORTH HEREIN, II NO EVENT SHALL NINTENDO BE LIABLE FOR CONSE. QUENTIAL OR INCIDENTAL DAMAGES RIESULTING FROM THE BREACH OF ANY EXPRESS ON IMPLIED WAR **FLANTIER** 

The provisions of this marraisty are valid in the United States pitty. Semia states dio non allow limitations on haw long as implied subreasily late of exclusion of consequential or star clinings) startingers, has the schooler camchief-dates paint machineizes when work legistic to will a Thru elderland's grows would specific legal eights, and wors may also have anner sights which wars financiates to state.